## SAP ABAP table APAREBPP\_ALLOCATION {Biller Direct: Assignment Item Data/Bill Data}

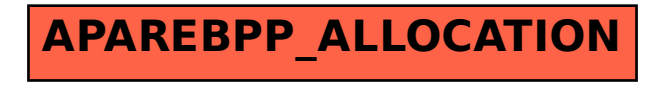